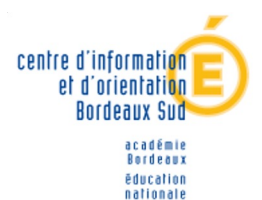

jeunesse vie associative

# MON PROJET D'ORIENTATION APRÈS BAC

## **SE QUESTIONNER**

Quel type d'étude? Université, CPGE, BUT, BTS, Ecoles spécialisées…

> Quel(s) domaines d'études? Ex: scientifique, langues, gestion… ou

> > professionnels?

Métiers de la justice, du marketing, génie civil…

## **SE QUESTIONNER**

Élaborer un projet d'orientation : c'est choisir… ➔ Indicateurs externes (zone géographique,attendus de la formation, coûts… ) ➔ Prise de décision personnelle (réfléchie avec plusieurs "plans")

# **RENCONTRER**

- Enseignant Référent ou professeur principal de Terminale (Fiche Parcours Avenir)
- Psychologues de l'Education Nationale spé. éducation/orientation
- Rencontrer les étudiants et les enseignants de l'enseignement supérieur (journée portes ouvertes)

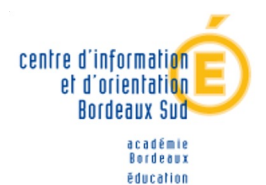

nationale jeunesse vie associative

# SE QUESTIONNER SUR LES TYPES D'ÉTUDES

BTS? BUT? CPGE? PREPA INTEGREE? ECOLE SPE? FAC?

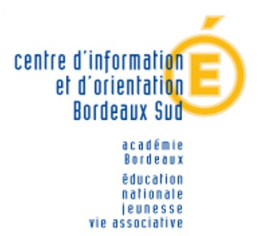

 $\frac{1}{2}$ 

# UNIVERSITÉ

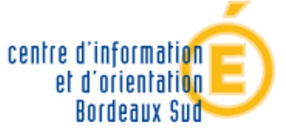

Rerdeam

**Leunesse** 

# **QUEL PROFIL POUR L'UNIVERSITÉ?**

**Une orientation progressive :**

- **- les parcours associent plusieurs disciplines**
- **- réorientation et passerelles possibles à différentes étapes.**

#### **Un rythme plus souple qu'en BTS-DUT ou classe prépa mais un cadre qui nécessite**

- **- autonomie,**
- **- curiosité,**
- **- organisation.**

► **NB :** 1 année universitaire = 2 semestres 1 semestre = 60 ECTS (crédits européens de transfert )

## **La L1 plusieurs choix possible :**

**L1 Disciplinaire**

**L1 Internationale :** (licence classique + cours de langue)

L1 Cursus intégré : (ex Histoire à Bordeaux avec l'université de Hambourg : double diplôme)

**L1 Bi-Licence :** (licence bi-disciplinaire) ex : droit/langues

**1 Double Licence :** (inscription à deux licences en simultanée)

**L1 CMI** : Cursus master en ingénierie formation sur 5 ans

#### ► **INGÉNIEURS CMI\*,**  une nouvelle voie à l'université

#### **Après le bac entrée sélective**

- ↘ sur dossier, épreuves et/ou entretien
- ↘+ 5 ans, 20 % de cours de + qu'en filière classique = 6 ECTS / semestre.

**Rerdeam Ailmanne** national jeunesse

**Spécialités adossées à licence et master : 100aine de parcours** (aéronautique, agrosciences, mécanique, physique, génie civil, etc.) ↘Apprentissage par projet, partenariats avec laboratoires et intervenants professionnels du secteur concerné.

↘3 stages en 5 ans.

↘International : 3 mois minimum à l'étranger.

**Pas de diplôme d'ingénieur mais \*Cursus master en ingénierie, label national du réseau Figure\*.**

# **PASS**

**Validation année permet de se présenter aux épreuves (juin)**

**Obligation de valider des enseignements mineurs (droit, psycho, chimie, eco -gestion, philo, science de la vie, STAPS) → présentiel ou distanciel**

Un parcours spécifique « accès santé » avec une option d'une autre discipline (PASS)

Comment ça marche?

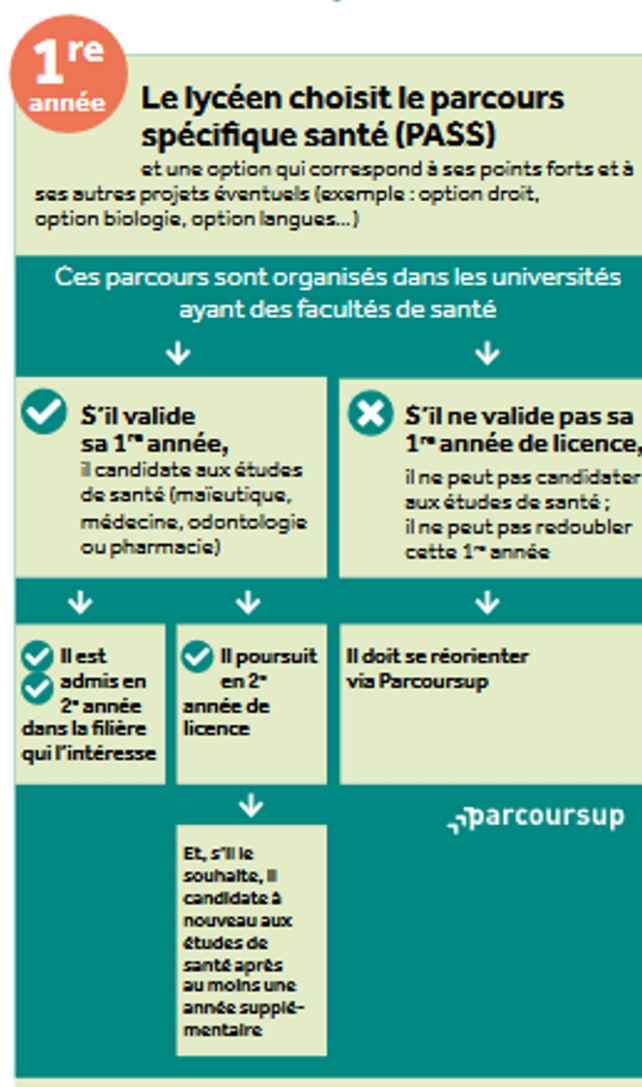

**Si je ne valide pas mon année - Je ne peux pas me** 

centre d'information et d'orientati<mark>o</mark>n

**Bordeaux Sud** 

académie **Bordeaux** éducation

nationale jeunesse vie associative

**SAL** 

- 
- **réinscrire en PASS**
- **Je peux candidater en L.AS (L1) via Parcoursup**
- **Je peux candidater à d'autres formations sur Parcoursup**

# **L.AS**

Une licence avec une option « accès santé » (L. AS)

Comment ça marche?

**Je peux officiellement me présenter aux épreuves en fin de L1 mais plus accessible fin L2, L3**

**Je peux me présenter aux épreuves 2 fois.**

**Épreuves L.AS ≠ Épreuves PASS**

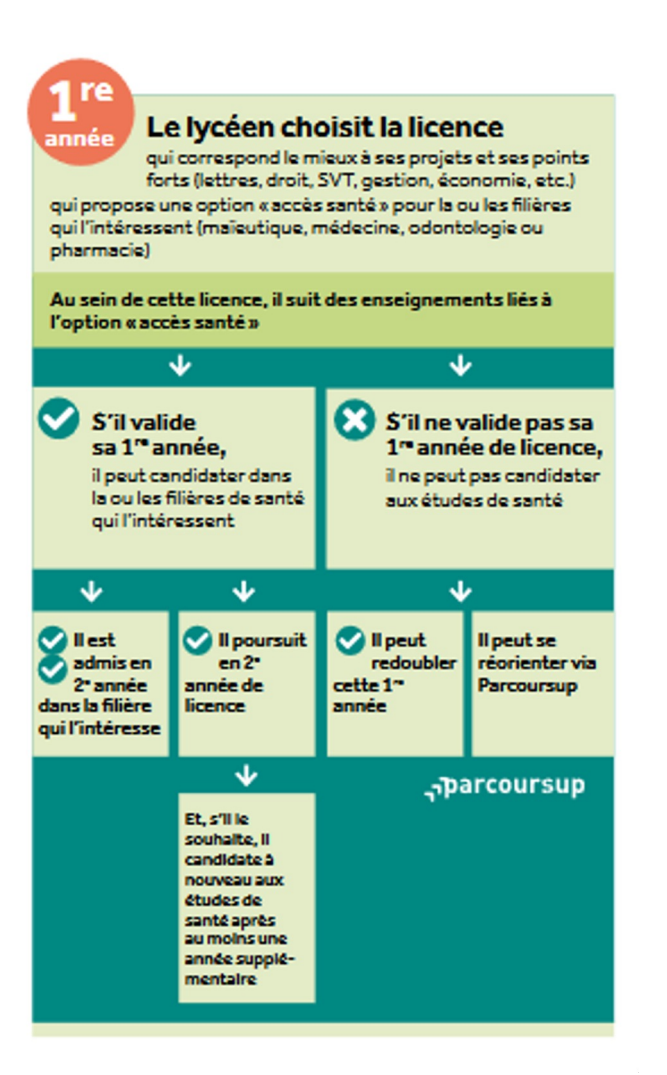

#### **Pour Bordeaux: L.AS**

- **droit/santé**
- **Eco gestion/santé**
- **Psycho/santé,**
- **STAPS/ santé**
- **chimie/santé**
- science de la vie/ **santé**

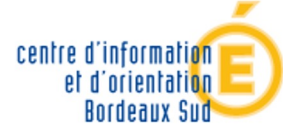

académie **Bordeaux** éducation nationale jeunesse vie associative - 1

# **ÉCOLES SPÉCIALISÉES**

De 2 à 5ans Sélection et/ou concours à l'entrée

# **QUEL PROFIL POUR UNE ÉCOLE SPÉ?**

- . Être déterminé dans un domaine d'étude et/ou pro
	- Être déterminé sur le temps d'études
	- . Se renseigner sur les modalités de concours

# ÉCOLES SPÉCIALISÉES

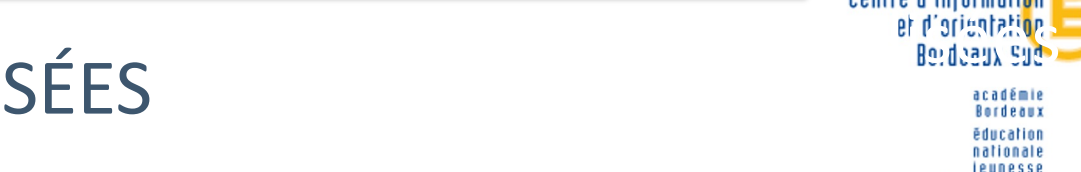

e associative

#### **COMMERCE, GESTION, COMPTABILITÉ**

- **Bac + 4 ou 5 ans d'études,**
- **Prépa éco + concours + 3 ans,**
- **Bac + 1, 2 ou 3 ans,**
- **Filière comptable : 3, 5 ou 8 ans après le bac**
- **IAE écoles de management universitaires (frais universitaires)**

#### **ARCHITECTURE**

- **Bac + 5 ans, sur dossier.**
- **Bac general avec des enseignements scientifiques représentent +50% effectifs.**
- **6e année pour exercer en son nom propre.**

#### **ARTS , SOCIAL, PARAMEDICAL**

# **LES ENTEURS**

**Directement après le bac (50% écoles d'ingénieurs)** ↘ **En 5 ans. Sur dossier, épreuves et/ou entretien** ↘ **1er cycle = prépa intégrée – 2e cycle = cycle ingénieur**

**Après bac+1 scientifique pour une 60aine d'écoles** ↘**dossier, épreuves et/ou entretien**

**Après une prépa scientifique (8 filières, 41 % des élèves ingénieurs)** ↘**pour la plupart des écoles notamment les + prestigieuses**

**Après bac +2 scientifique , L2 ou L3 validée, BTS ou DUT (éventuellement + prépa ATS).**

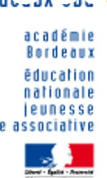

# **CPI-VÉTO**

## **4 ENV (Toulouse, Maisons-Alfort, Lyon et Nantes)**

**- 40 places par ENV**

**- sélection via Parcoursup**

**- concours national dédié dit post-bac**

**- 1 an de formation**

# **Les écoles de commerce**

## Coût ?

- toujours payantes sauf cursus en alternance
- Se renseigner aussi sur les IAE ( frais universitaires)

Plusieurs labels?

- La reconnaissance de l'école par l'état
- Le visa des diplômes par le ministère de l'E.N
- L'appartenance au chapitre des grandes écoles

## **Les IEP : Instituts d'études politiques**

- Premier cycle de 3 ans :Économie, droit, histoire, relations internationales, sciences politiques, langues... 3ème année le plus souvent à l'étranger
	- Second cycle de 2 ans : 15 à 20 cycles masters proposés en général dans chaque en carrières publiques, les relations internationales, les affaires européennes, la communication, la banque-finance, ou encore la santé ou le social…

Réfléchir aux autres pistes qui y mènent?

CPGE, Licences…

# **Les arts**

**Ministère de l'Education Nationale et Ministère Enseignement supérieur**

#### DNMADE

٠

**(diplôme national des métiers d'art et du design)** 

٠Licence à l'université

**Ministère de la Culture**

Une cinquantaine d'écoles d'art, municipales, régionales et nationales

Recrutement sur concours, entretien, dossier d'œuvres personnelles

#### ÉCOLES SPÉCIALISÉES **RESSOURCES**

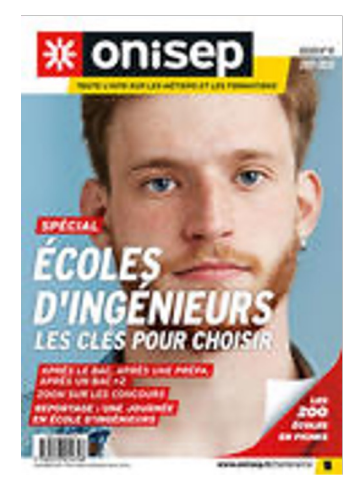

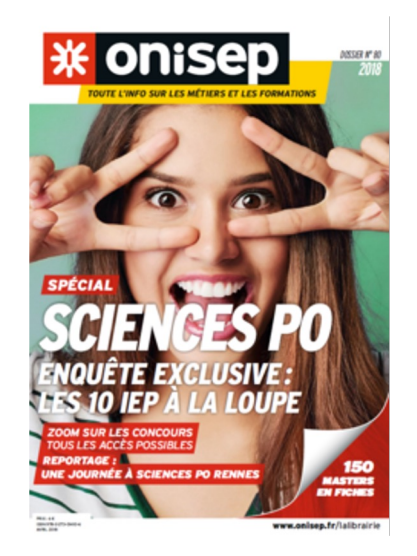

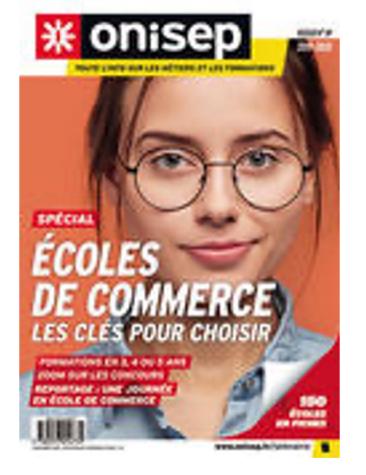

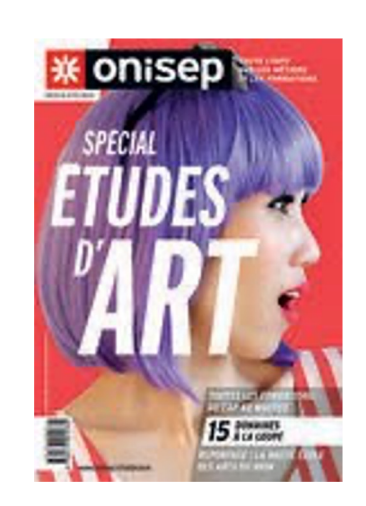

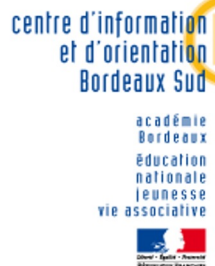

# **BTS-BUT**

Vers le bac +2/3

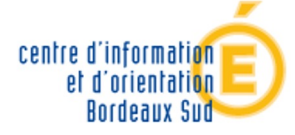

Rerdeam **Isnoitsn Leunesse** associativ

# **Brevet de technicien supérieur**

- 2 ans en lycée ou en alternance
- **- 25 à 35** étudiants par classe.
- -Spécialisation **métier** pour une possible insertion immédiate
- 40 à 60 % de poursuites d'études en licence pro ou prépa ATS. - Examen final et CCF selon le BTS

Liste BTS https://www.cidj.com/etudes-formations-alternance/lesdiplomes/type/bts

#### **BUT Bachelor universitaire de technologie**

- -Grade de licence
- -Au moins 50% de bacheliers technologiques
- -Projet tutoré et 22 à 26 semaines de stage.
- -Spécialisation sur un domaine professionnel et non un métier
- -24 mentions
- à l 'université,

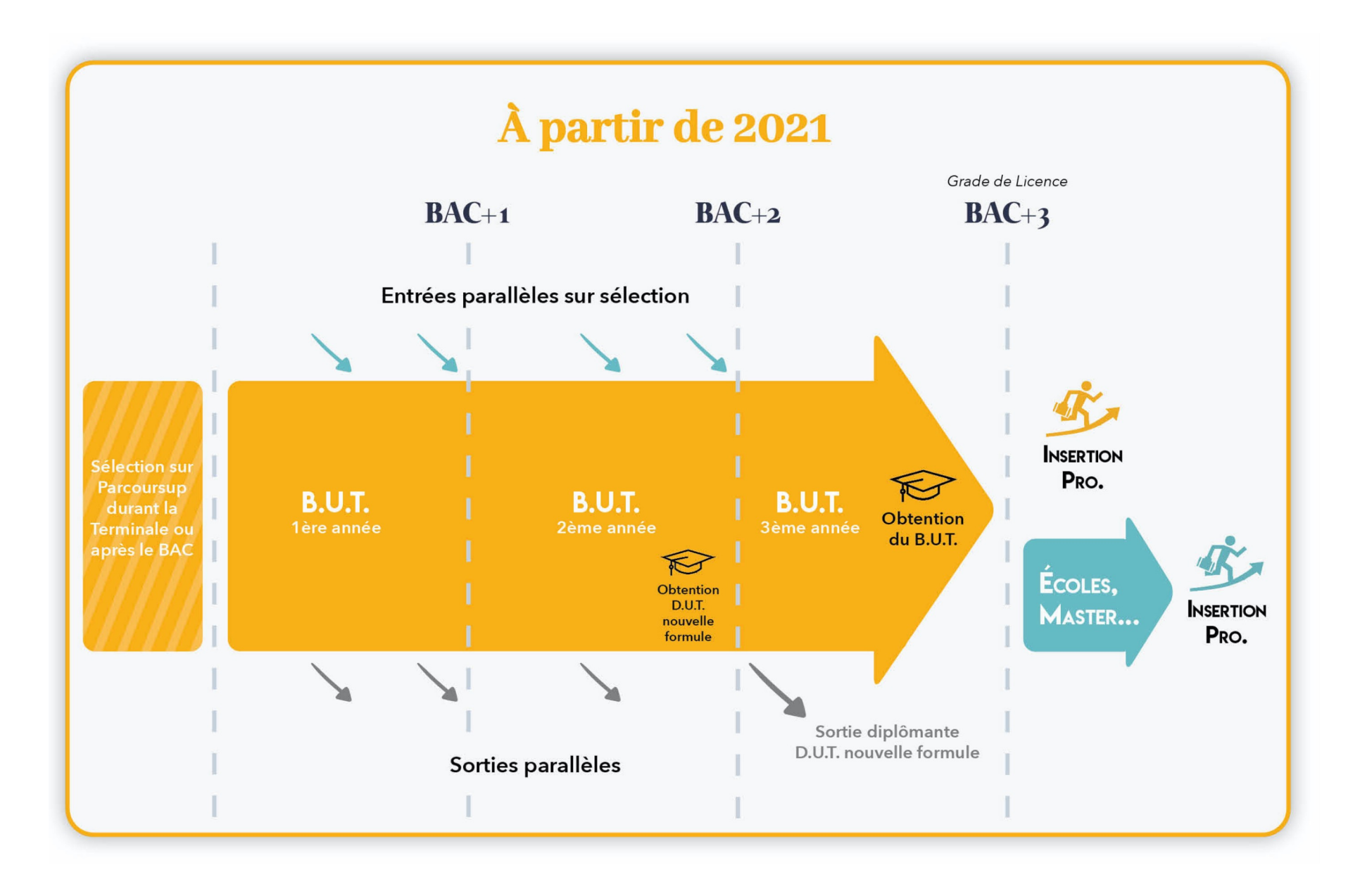

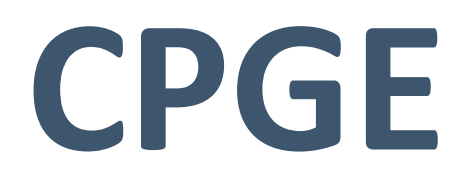

Vers la préparation de concours

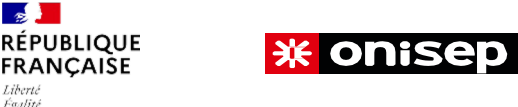

#### **> LES CLASSES PRÉPARATOIRES ÉCONOMIQUE COMMERCIALES**

**>> Concours communs BCE et Ecricome rassemblant de**  $n$ commerce, ENS Paris-Saclay en économie-gestion, École de la statistique et de l'administration économique, Saint

> **Prépa ECG** (économique et commerciale voie générale)

#### **Bac général**

Sciences économiques et sociales / mathématiques / sciences huma

- > **Prépa D1** mène notamment à l'ENS Rennes
- (droit, économie, management**)**
- > **Prépa D2** mène notamment à l'ENS Paris-Saclay (économie et ges

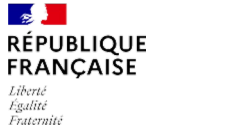

#### **米 onisep**

#### > **LES CLASSES PRÉPARATOIRES LITTÉRAIRES**

#### *>> Concours des ENS (Ulm, Lyon, Paris-Saclay), école nationale des Chartes, Saint-Cyr, écoles supérieures de commerce,*

> **Prépa Lettres** (littérature / sciences humaines / langues) 2e année Lettres Ulm ou Lettres Lyon.

> **Prépa LSS :** Lettres et Sciences Sociales

(mathématiques / sciences économiques et sociales / histoire / litterature / litterature / litterature / litte

> **Prépa Chartes** (histoire / littérature / latin)

Prépare notamment l'entrée à l'école des Chartes et à l'école du Louvre.

> **Prépa Saint-Cyr Lettres** (littérature / sciences humaines / langue mathématiques)

Prépare le concours Lettres de l'école spéciale militaire (ESM) de

> Prépa Arts et design (arts / lettres / histoire) Bac général ou S Concours design de l'ENS Paris-Saclay, Écoles nationales supérie Écoles d'arts appliqués.

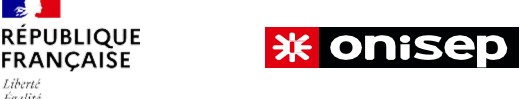

#### > **LES CLASSES PRÉPARATOIRES SCIENTIFIQUES**

#### *>> Concours Mines Ponts, Centrale Supélec, Polytechnique, Cesi, Epita-Ipsa-Esme, INP, Travaux*  publics, Arts et Métiers, INSA, ENS, Saint-Cyr, Écoles national

- > **Prépa BCPST :** Biologie chimie physique et sciences de la terre (Concours des écoles vétérinaires et d'agronomie)
- > Prépa MP2I : Mathématiques physique ingénierie et informatique MP, MPI ou PSI -
	- > Prépa MPSI : Mathématiques physique et sciences de l'ingénieu année MP ou PSI
	- > **Prépa PCSI :** Physique chimie et sciences de l'ingénieur 2e année PC ou PSI
	- > **Prépa PTSI :** Physique technologie et sciences de l'ingénieur 2e année PT ou PSI

#### **Ressources Classes prépas**

#### Fiches synthétiques CPGE (et ATS) Site Cio de Saint Germain en Laye

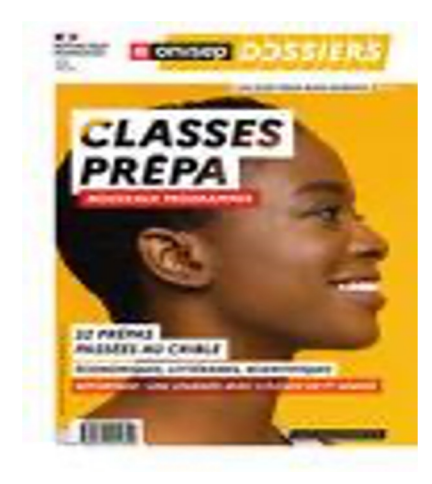

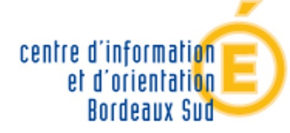

académie<br>Bordeaux éducation nationale<br>jeunesse vie associative

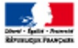

# **Parcoursup**Zen

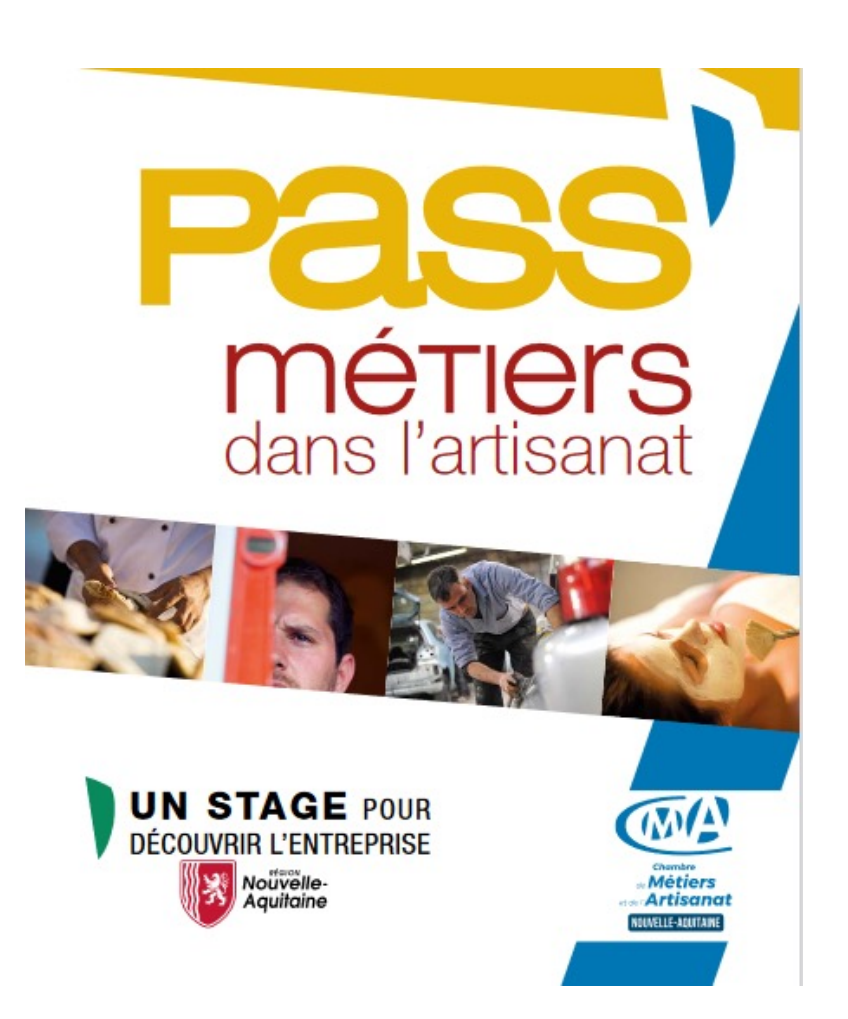

Procédure d'accès à l'enseignement supérieur: Parcoursup 2023-2024

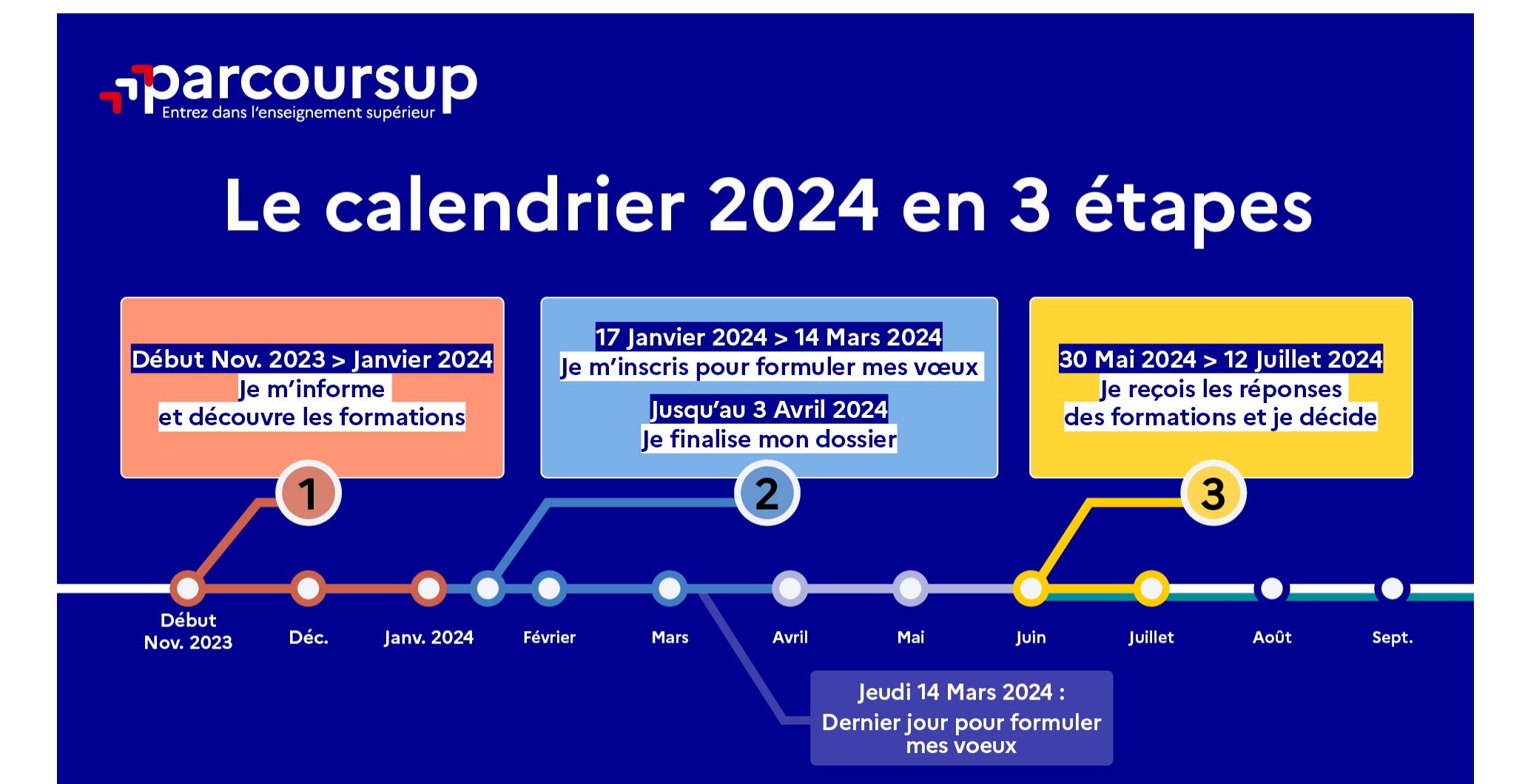

# Novembre-Janvier: Information

• Etape 1 : découvrir les formations et élaborer son projet d'orientation

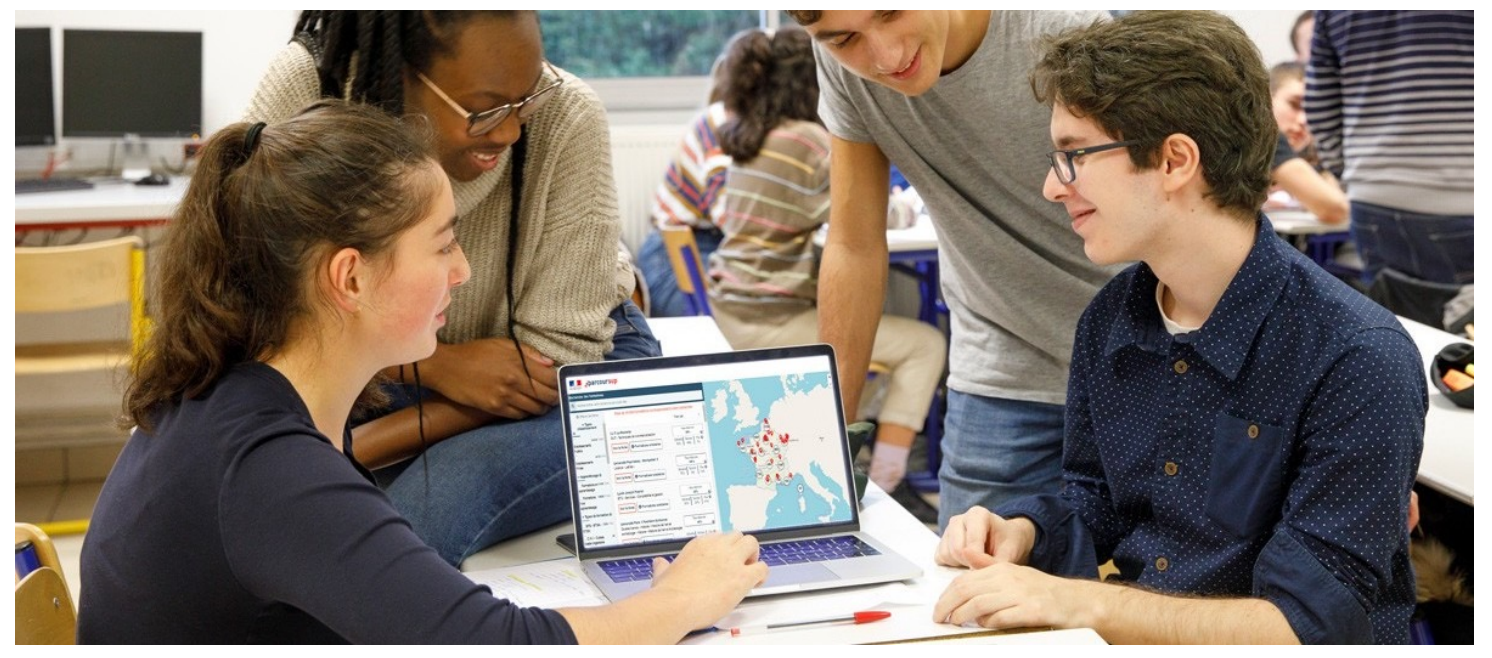

# Les ressources pour préparer son projet d'orientation

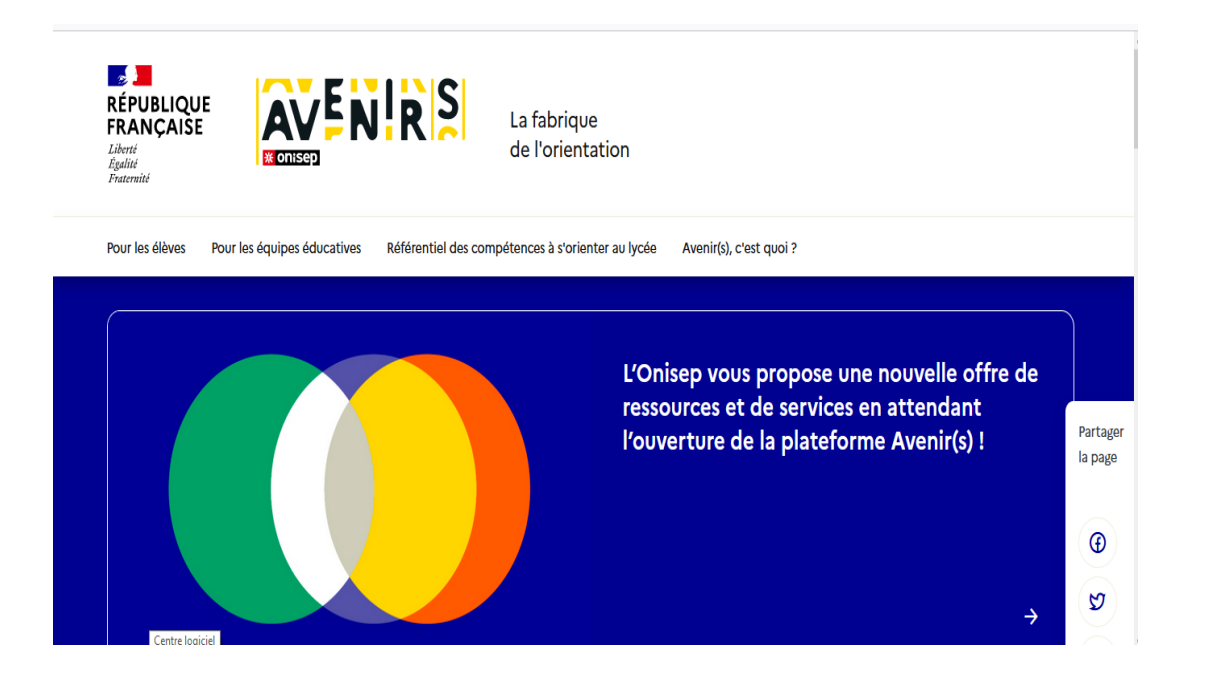

**Avenirs.onisep.fr**

Retrouvez toutes les informations sélectionnées par l'Onisep sur les filières, les formations, les métiers

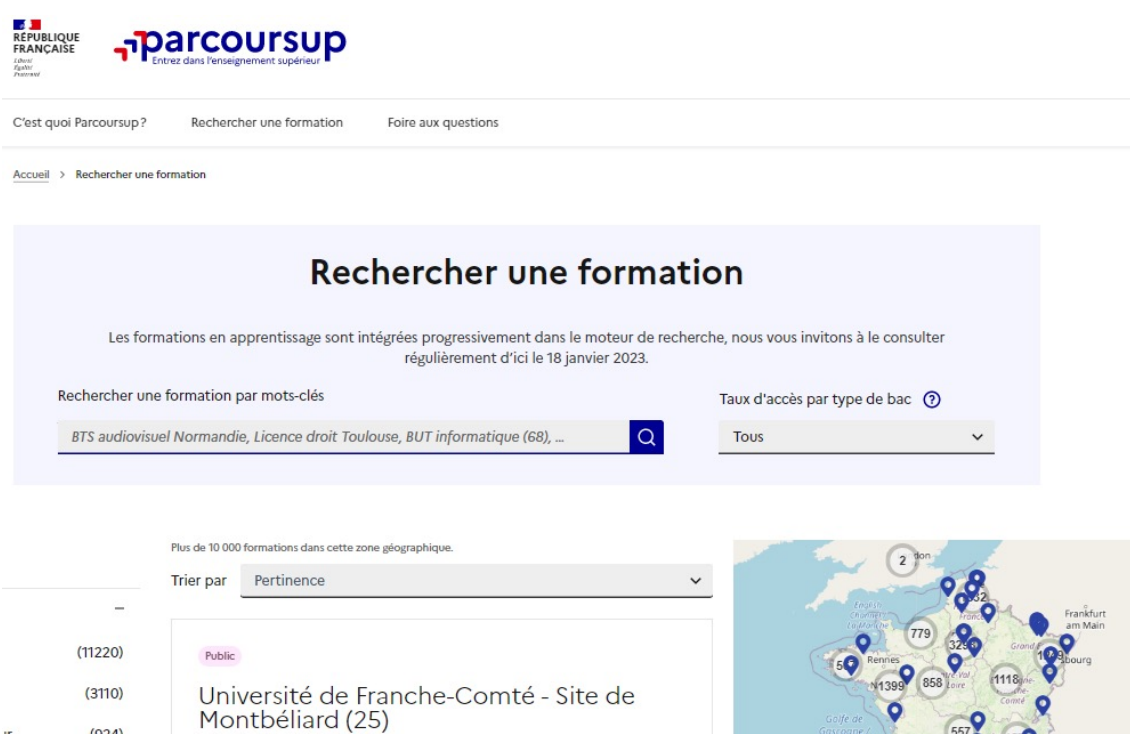

#### **Parcursup.fr** : une fiche de présentation pour chaque formation

# Les formations accessibles sur Parcoursup

#### **Parmi les 23 000 formations dispensant de diplômes reconnus par l'État disponibles via le moteur de recherche de formation :**

#### **Formations non sélectives:**

- Licences (dont les licences « accès santé » LAS),
- Licences les Parcours préparatoires au professorat des écoles (PPPE) et
- Licences parcours d'accès aux études de santé (PASS)

#### **Formations sélectives:**

- CPGE
- BTS
- BUT (Bachelor universitaire de technologie )
- Formations en soins infirmiers (en IFSI) et autres formations paramédicales,
- Formations en travail social (en EFTS),
- Ecoles d'ingénieur
- Ecole de commerce et de management,
- Sciences Po/ Instituts d'Etudes Politiques
- Ecoles vétérinaires,
- Formations aux métiers de la culture, du sport…

**Formations en apprentissage**

# Les formations accessibles sur Parcoursup

**Des informations utiles à consulter sur chaque fiche formation**:

-Les critères et leur importance -Le statut de l'établissement (public/privé) -La nature de la formation (sélective /non sélective) -Les admis dans la formation en N-1 -Les frais de scolarité -Les débouchés professionnels et possibilités de poursuite d'études…

> Quelques formations privées ne sont pas présentes sur Parcoursup; dans ce cas prendre contact avec les établissements
### **Je recherche des formations sur Parcour**

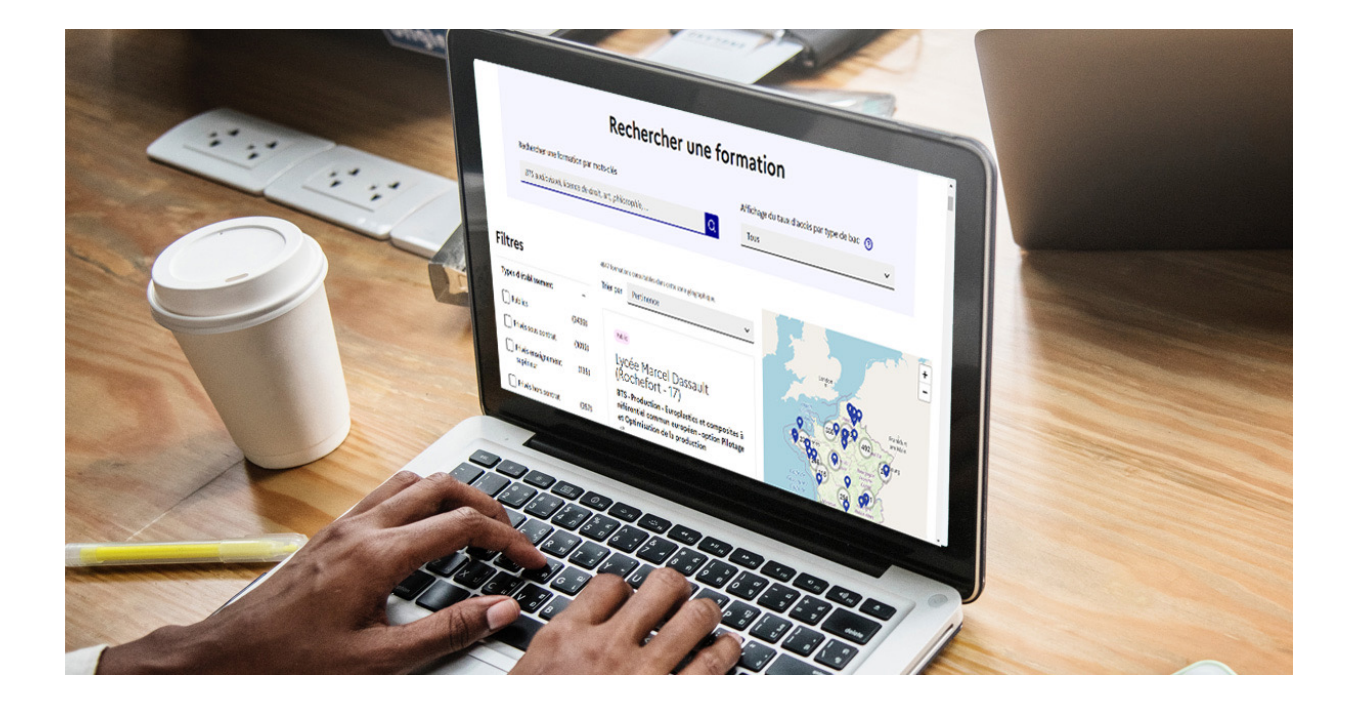

**Recherch** une zone formation

**Afficher l** une inform

**Affiner le** carte pou géograph

# Comment les formations examinent les candidatures ?

### **Les formations sélectives (CPGE, BUT, BTS, écoles, IFSI…)**

- Admission sur dossier
- Pour certaines formations: épreuves écrites et/ou orales dont le calendrier et les modalités sont affichés dans la rubrique « consulter les modalités de candidature »

### **Dans les formations non sélectives (licences, PPPE et PASS)**

- Un lycéen peut **accéder à la licence de son choix à l'université, dans la limite des capacités d'accueil.**
- si le nombre de vœux reçus est supérieur au nombre de places disponibles, la commission d'examen des vœux étudie les dossiers et vérifie leur adéquation avec la formation demandée afin de les classer
- L'université peut conditionner l'admission (réponse « oui-si ») d'un candidat au suivi d'un dispositif de réussite (remise à niveau, tutorat...) afin de l'aider et de favoriser sa réussite 38

# **Focus sur l'accompagnement des candidats en situation de handicap ou atteints d'un trouble de santé invalidant**

• **Les coordonnées d'un référent handicap sur chaque fiche de formation.** Il est disponible pour répondre aux interrogations des lycéens tout au long de la procédure.

• **Le candidat peut renseigner une fiche de liaison dans son dossier Parcoursup** pour préciser ses besoins. Cette fiche est **facultative** et n'est **pas transmise aux formations** pour l'examen des vœux à **Le candidat pourra demander à Parcoursup de la transmettre à la formation qu'il aura choisie pour préparer sa rentrée**. Cela permet d'anticiper son arrivée dans le nouvel établissement.

• **A partir du 30 mai 2024, le candidat peut demander au recteur le réexamen de son dossier**

(via la rubrique « contact » dans Parcoursup) s'il ne trouve pas de formation adaptée à ses besoins spécifiques et que sa situation justifie une inscription dans un établissement situé dans une zone géographique déterminée.

# 17 Janvier  $\rightarrow$  14 Mars  $\rightarrow$  3 Avril

• **Etape 2 : s'inscrire, formuler ses vœux et finaliser son dossier**

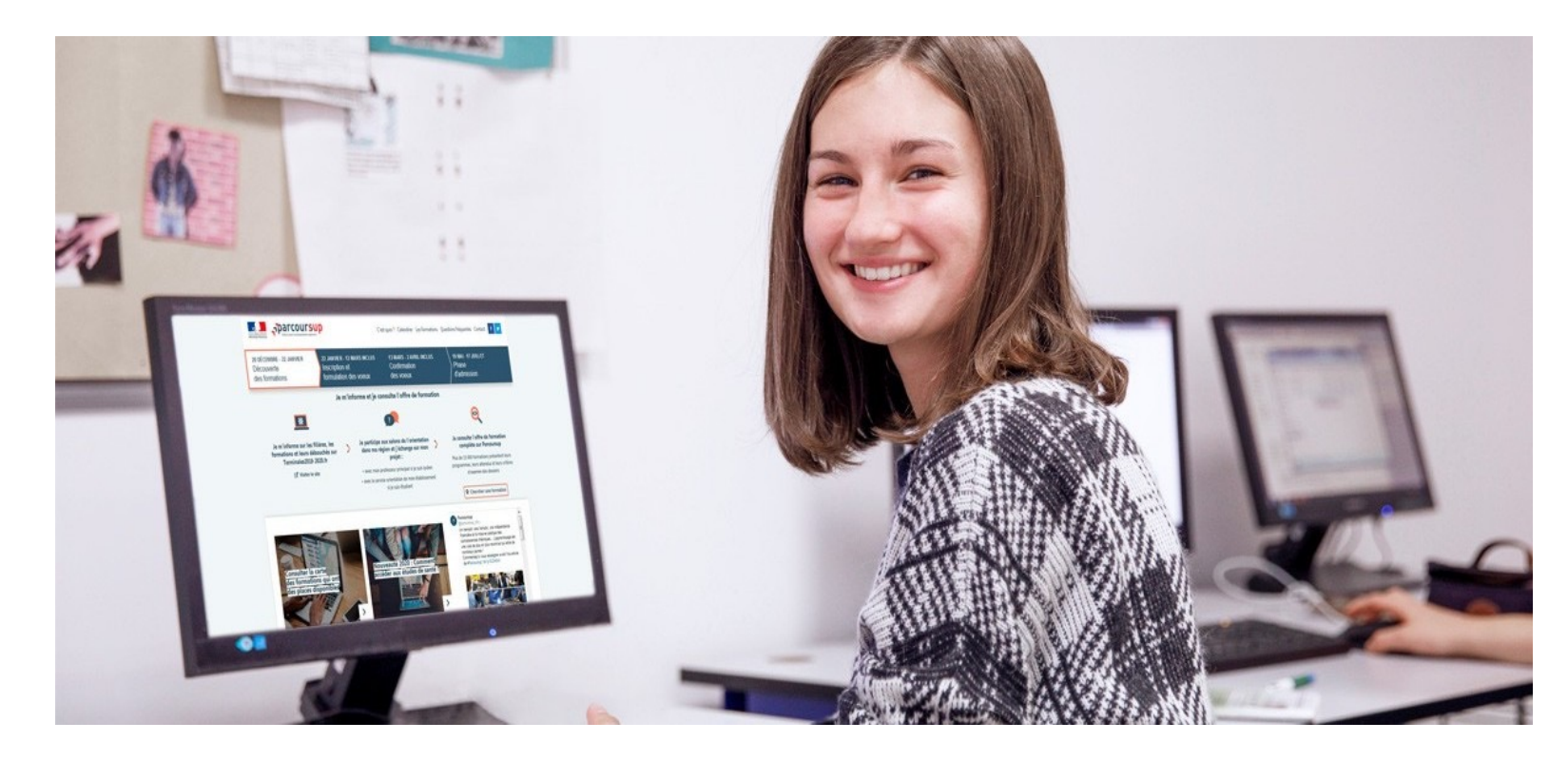

## **S'inscrire sur Parcoursup**

**Une adresse mail valide et consultée régulièrement :** pour échanger et recevoir les informations sur votre dossier

**Important : renseignez un numéro de portable** pour recevoir les alertes envoyées par la plateforme

**L'INE** (identifiant national élève) : sur les bulletins scolaires ou le relevé de notes des épreuves anticipées du baccalauréat.

**Conseil aux parents ou tuteurs légaux** :

renseigner votre email et numéro de portable dans le dossier de votre enfant pour recevoir messages et alertes Parcoursup. Vous pourrez également recevoir des formations qui organisent des épreuves écrites/orales le rappel des échéances.

### Formuler des vœux sur Parcoursup Du 17 Janvier au 14 Mars

- > **Jusqu'à 10 vœux** et **10 vœux supplémentaires pour des formations en apprentissage**
- > Pour des **formations sélectives** (Classes prépa, STS, BUT, écoles, IFSI, IEP…) et **non sélectives** (licences, PASS)
- > **Lorsque la formation l'a demandé, le vœu doit être expressément motivé** : en quelques lignes, le lycéen explique ce qui motive chacun de ses vœux. Il est accompagné par son professeur principal
- **Des vœux non classés** : aucune contrainte imposée pour éviter toute autocensure
- **La date de formulation des vœux n'est pas prise en compte** pour l'examen du dossier
- **Des vœux qui ne sont connus que de vous** : la formation ne connait que le vœu qui la concerne

### Focussur les vœux multiples

> **Un vœu multiple est un regroupement de plusieurs formations similaires** (exemple : le vœu multiple BTS « Management commercial opérationnel » qui regroupe toutes les formations de BTS « MCO » à l'échelle nationale).

> **Un vœu multiple compte pour un vœu** parmi les 10 vœux possibles.

> **Chaque vœu multiple est composé de sous-vœux qui correspondent chacun à un établissement différent.** Vous pouvez choisir un ou plusieurs établissements, sans avoir besoin de les classer.

### Focussur les vœux multiples

**Les formations dont le nombre de sous-vœux est limité à 10 par vœu multiple dans la limite de 20 sous-vœux au total :**

- **Les BTS et les BUT** regroupés par **spécialité à l'échelle nationale**
- **Les DN MADE** regroupés par **mention à l'échelle nationale**
- **Les DCG** (diplôme de comptabilité et de gestion) regroupés à **l'échelle nationale**
- **Les classes prépas** regroupées **par voie à l'échelle nationale (spécificité de l'internat)**
- **Les DNA (diplôme national d'art)** proposés par les écoles d'art du ministère de la culture regroupés **par mention à l'échelle nationale**
- **Les EFTS** (Etablissements de Formation en Travail Social) regroupés **par diplôme d'Etat à l'échelle nationale**

### Focussur les vœux multiples

#### **Les formations dont le nombre de sous-vœux n'est pas limité :**

- **Les IFSI** (Instituts de Formation en Soins Infirmiers) et **les instituts d'orthophonie, orthoptie et audioprothèse** regroupés à **l'échelle territoriale**. Anoter **: limitation de 5 vœux multiples maximum par filière**
- **Les écoles d'ingénieurs et de commerce/management** regroupées **en réseau** et qui **recrutent sur concours commun**
- **Le réseau des Sciences Po / IEP** (Aix, Lille, Lyon, Rennes, Saint-Germain-en-Laye, Strasbourg et Toulouse) et **Sciences Po / IEP Paris**
- **Les parcours spécifiques "accès santé" (PASS) en Ile-de-France** regroupés à l'échelle régionale
- **Le concours commun des écoles nationales vétérinaires**

### Focus sur les vœux multiples: exemples

**Vous demandez un BTS « Métiers de la chimie » dans 7 établissements différents**

 $\rightarrow$ Dans votre dossier, ces demandes comptent pour 1 vœu multiple (le BTS) et 7 sous-vœux (les établissements) qui sont décomptés dans la limite des 20 sousvœux autorisés.

**Le regroupement d'instituts de formation en soins infirmiers (IFSI) de l'Université de Bordeaux propose 14 instituts. Vous demandez deux instituts au sein de ce regroupement :**

àDans votre dossier, ces demandes comptent pour 1 vœu multiple (le regroupement d'IFSI) et 2 sous-vœux (les instituts), qui ne sont pas décomptés.

*A noter : rassurez-vous, dans votre dossier Parcoursup, un compteur de vœux permet de suivre les vœux multiples et sous-vœux formulés.*

### Focus sur les vœux en apprentissage

> **Jusqu'à 10 vœux en apprentissage**, en plus des 10 autres vœux autorisés

> **Pas de date limite pour formuler des vœux en apprentissage** (pour la majorité des formations en apprentissage)

> **Une rubrique spécifique dans votre dossier pour vos vœux en apprentissage**

*Rappel : les centres de formation en apprentissage ont pour mission d'accompagner les candidats en apprentissage pour trouver un employeur et signer un contrat d'apprentissage. Retrouvez des conseils pour trouver un employeur sur Parcoursup.fr*

**Pour les formations sélectives (BTS, BUT, IFSI, écoles…)**

Les lycéens peuvent faire des vœux pour les formations qui les intéressent où qu'elles soient, dans leur académie ou en dehors. **Il n'y a pas de secteur géographique.**

**Pour les formations non-sélectives (licences, PPPE, PASS)**

Les lycéens peuvent faire des vœux pour les formations qui les intéressent dans leur académie ou en dehors.

Lorsque la licence, le PPPE ou le PASS est très demandé, **une priorité au secteur géographique (généralement l'académie) s'applique :** un pourcentage maximum de candidats résidant en dehors du secteur géographique est alors fixé par le recteur.

L'indication du secteur est affichée aux candidats. Les pourcentages fixés par les recteurs seront affichés sur Parcoursup avant le début de la phase d'admission.

### La demande de césure

**Un lycéen peut demander une césure directement après le bac** : possibilité de suspendre temporairement une formation afin d'acquérir une expérience utile pour son projet de formation (partir à l'étranger, réaliser un projet associatif, entrepreneurial etc…)

- >Durée la césure : d'un semestre à une année universitaire
- >**Demande de césure à signaler lors de la saisie des vœux sur Parcoursup** (en cochant la case « césure »)
- >**L'établissement prend connaissance de la demande de césure après que le lycéen a accepté définitivement la proposition d'admission >** Le lycéen contacte la formation pour s'y inscrire et savoir comment déposer sa demande de césure
- >**La césure n'est pas accordée de droit** : une lettre de motivation précisant les objectifs et le projet envisagés pour cette césure doit être adressée au président ou directeur de l'établissement
- >**A l'issue de la césure, l'étudiant pourra réintégrer la formation s'il le souhaite sans repasser par Parcoursup**

## Finaliserson dossier et confirmer vos vœux jusqu'au 3 avril 2024

**Pour que les vœux saisis deviennent définitifs sur Parcoursup, les candidats doivent obligatoirement :**

- > **Compléter leur dossier :**
	- Lettre de motivation par vœu **uniquement lorsque la formation l'a demandée**
	- rubrique « préférence et autres projets »
	- pièces complémentaires demandées par certaines formations
	- rubrique « activités et centres d'intérêt » (facultative mais importante)
	- FicheAvenir, bulletins scolaires et notes du baccalauréat remontés par l'établissement
- > **Confirmer chacun de leurs vœux**

**Un vœu non confirmé avant le 3 avril 2024 (23h59 - heure de Paris) ne sera pas examiné par la formation**

# La lettre de motivation

### **Une lettre de motivation demandée par la formation pour connaitre :**

• **La motivation du candidat, sa connaissance et sa compréhension de la**  formation demandée et son intérêt pour celle-ci. Il ne s'agit pas d'un exercice de rhétorique ou une dissertation mais d'illustrer avec vos propres mots en 1500 caractères ce qui vous conduit à candidater. Une aide à la rédaction est jointe dans votre dossier.

**La lettre de motivation** est personnelle. Renseignez-la, soignez l'orthographe et le style, évitez les copier-coller ou les emprunts de formules toutes faites...cela se

A noter : pour les candidatures à des formations en soins infirmiers (IFSI), la motivation des candidats constitue un aspect très important pour les responsables d'IFSI. Dans votre dossier, les IFSI ont indiqué ce qui est attendu et vous avez davantage d'espace pour expliciter votre compréhension de la formation, du métier et votre intérêt pour cette candidature

## La rubrique « préférence et autres projets »

#### **Rubrique obligatoire où le candidat indique :**

- **ses préférences parmi les vœux formulés ou pour un domaine particulier.**  Ces informations seront très utiles aux commissions d'accès à l'enseignement supérieur (CAES) qui accompagnent les candidats n'ayant pas eu de proposition d'admission (**à partir du 4 juillet 2024 sauf jeune en situation de handicap 30 mai 2024**).
- **s'il souhaite candidater dans des formations hors Parcoursup** ou s'il a des projets professionnels ou personnels, en dehors de la plateforme.

**A noter : ces informations sont confidentielles et ne sont pas transmises aux formations. Elles permettent simplement de mieux suivre les candidats durant la procédure et de mieux analyysseer leurs motivations et besoins.**

## La rubrique « Activités et centre d'intérêts »

### **Rubrique facultative où le candidat :**

- **renseigne des informations qui ne sont pas liées à sa scolarité et que le candidat souhaite porter à la connaissance des formations** (ex : activités extrascolaires, stages / job, pratiques culturelles ou sportives…)
- Un espace pour **faire connaitre ses engagements** : vie lycéenne, engagement associatif, cordées de la réussite, etc…

Un atout pour se démarquer, parler davantage de soi et mettre en avant des qualités, des compétences ou des expériences qui ne transparaissent pas dans les bulletins sccolaires

L'attestation de passation du questionnaire pour les vœux en licence de droit et sciences

**Obligatoire pour les candidats qui formulent des vœux en licence de Droit ou** dans les licences de Sciences :

- àAccessible (**à partir du 17 janvier 2024**) à partir des fiches de formations concernées ;
- $\rightarrow$ Pour avoir un aperçu des connaissances et des compétences à mobiliser dans la formation demandée ;
- à Les résultats n'appartiennent qu'au seul candidat : **pas de transmission aux universités.**

**Une attestation de passation à télécharger est à joindre à son dossier avant le 3 avril.**

## Les bulletins scolaires et notes du baccalauréat remontés automatiquement

#### >**Les éléments transmis aux formations**

- >**Année de première :** bulletins scolaires et notes des épreuves anticipées de français et celles au titre du contrôle continu
- >**Année de terminale :** bulletins scolaires des 1er et 2e trimestres (ou 1<sup>er</sup> semestre), notes des épreuves terminales des deux enseignements de spécialité suivis en classe de terminale
- >**Pas de saisie à réaliser** : ces éléments sont remontés automatiquement dans le dossier. En cas d'erreurs, **un signalement doit être fait au chef d'établissement**

**A noter : vous ne pouvez pas confirmer vos vœux tant que votre bulletin scolaire du 2ème trimestre n'est pas remonté dans votre dossier.**

## La fiche avenir renseignée par le lycée

- Le 2ème conseil de classe examine les vœux de chaque lycéen avec **bienveillance et confiance** dans le potentiel de chacun.
- Pour chaque lycéen, une **fiche Avenir** est renseignée par le lycée et versée au dossier de l'élève :
	- les notes de l'élève : moyennes de terminale, appréciation des professeurs par discipline, positionnement dans la classe
	- les appréciations du professeur principal sur des compétences transversales
	- l'avis du chef d'établissement pour chaque vœu
- La ficheAvenir est consultable par le lycéen dans son dossier **à partir du 30 mai 2024.**

## L'examen des candidatures par les formations: Avril- Mai

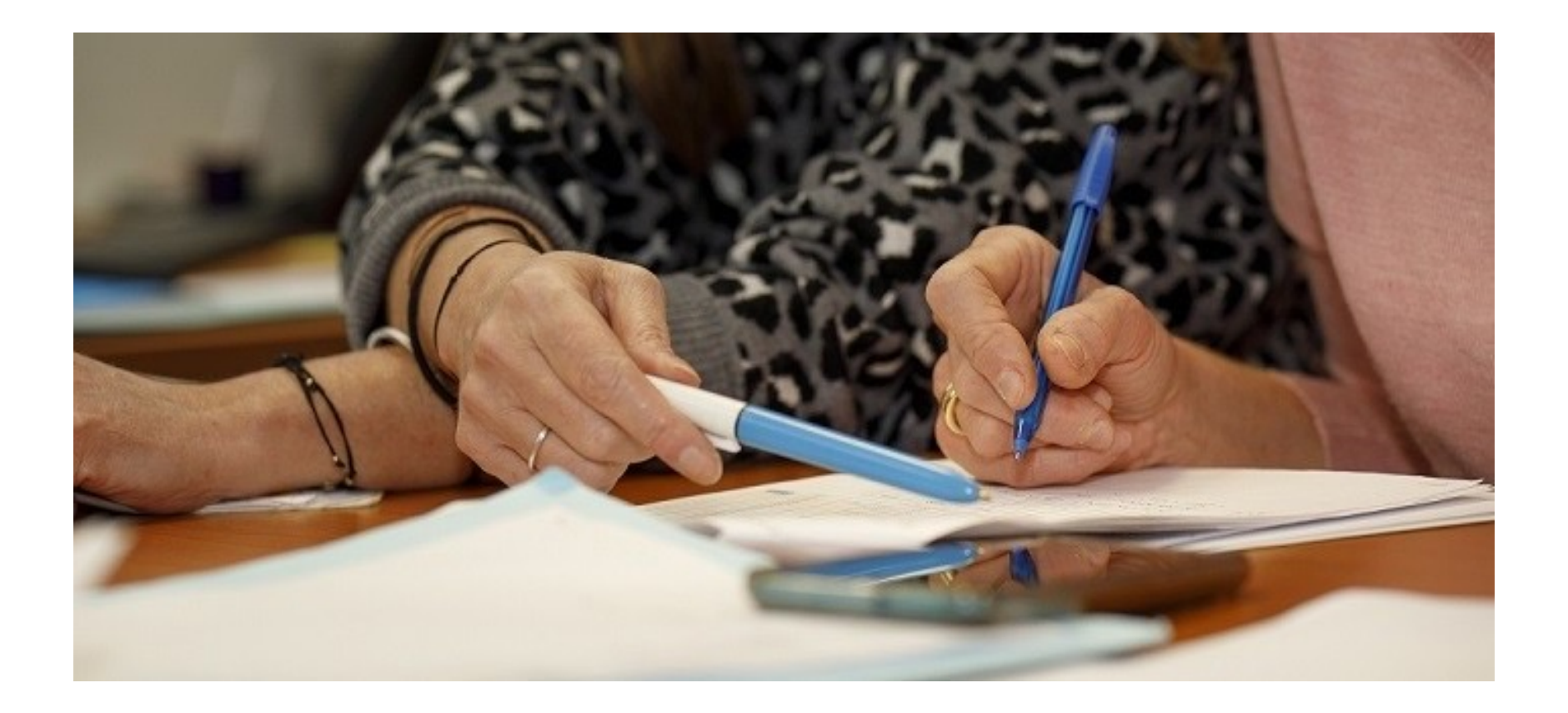

# Parcoursup ne décide pas de l'affectation

### **Aucun algorithme de Parcoursup ne fait l'analyse de votre candidature**

Ce sont les enseignants de la formation qui analysent votre candidature dans le cadre d'une commission d'examen des vœux (ou jury). Cette commission définit les modalités et les critères d'analyse des candidatures renseignés sur cette fiche. **Parcoursup n'analyse aucune candidature. Avec Parcoursup, il n'y a pas de tirage au sort.**

#### **Aucun algorithme de Parcoursup ne décide de votre affectation**

Analyse des candidatures  $\implies$  Classement qui sert de base aux propositions d'admission formulées via Parcoursup aux candidats à partir du 30 mai 2024.

Chaque candidat choisit en fonction des propositions d'admission qu'il reçoit, à partir du 30 mai 2024.

### **Un appui aux lycéens boursiers**

**> Une priorité accordée aux lycéens boursiers** dans chaque formation, y compris les plus sélectives > **Une aide financière de 500 € aux lycéens boursiers** qui s'inscrivent dans une formation située en dehors de leur académie de résidence

### **Une prise en compte de la participation aux cordées de la réussite**

**>** Les **formations prenant en compte la participation aux cordées de la réussite le signalent** sur la fiche de présentation de la formation (rubrique « comprendre les critères d'analyse des candidatures »)

- **>** L'information sur la **participation aux cordées de la réussite** est remontée par les proviseurs
- **> Le lycéen décide** s'il souhaite que cette information soit portée à la connaissance des formations

### **Des places priorisées**

**>** Un nombre de **places en BTS est priorisé pour les bacheliers professionnels**

**>** Un nombre de **places en BUT est priorisé pour les bacheliers technologiques**

### **Du 30 mai au 12 Juillet 2024**

### **Etape 3 : consulter les réponses des formations et faire ses choix**

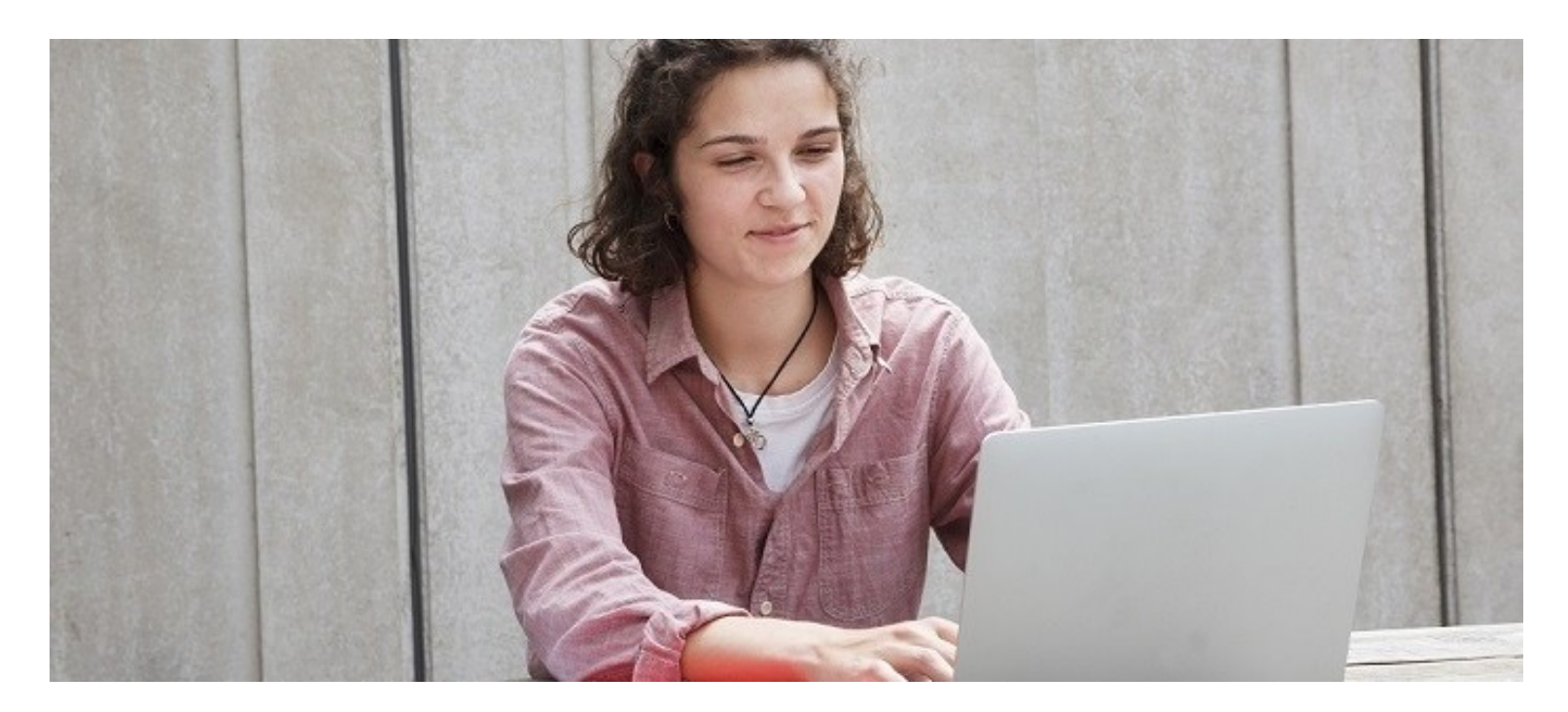

## La phase d'admission principale du 30 Mai au 12 Juillet 2024

Les candidats consultent **les réponses des formations le 30 mai 2024**

- Avant le démarrage de la phase de la phase d'admission, repensez à vos vœux, à ceux qui vous intéressent vraiment **car il faudra faire un choix**
- **Les candidats reçoivent les propositions d'admission au fur et à mesure et en continu :** chaque fois qu'un candidat fait un choix entre plusieurs propositions, il libère des places qui sont immédiatement proposées à d'autres candidats en liste d'attente.
- Ils doivent obligatoirement répondre à chaque proposition d'admission reçue **avant la date limite indiquée dans leur dossier.**
- **Parcoursup permet de conserver les vœux en attente et les candidats peuvent suivre la situation qui évolue en fonction des places libérées.** Des indicateurs seront disponibles pour chaque vœu

## Des alertes dès qu'un candidat reçoit une proposition d'admission

- > **par SMS et par mail dans sa messagerie personnelle** (rappel : une adresse mail valide et régulièrement consultée et un numéro de portable sont demandés au moment de l'inscription Parcoursup)
- > **par notification sur l'application Parcoursup** (application téléchargeable à partir du 30 mai 2024)
- > **dans la messagerie intégrée au dossier** candidat sur Parcoursup

*Info* : du 16 au 23 juin 2024, pendant les épreuves écrites du bac, les délais de réponse aux propositions d'admission sont suspendus pour permettre aux lycéens de se concentrer sur les épreuves.

### Les réponses des formations et les choix des candidats

#### >**Formation sélective (BTS,BUT, CPGE, IFSI, écoles…)**

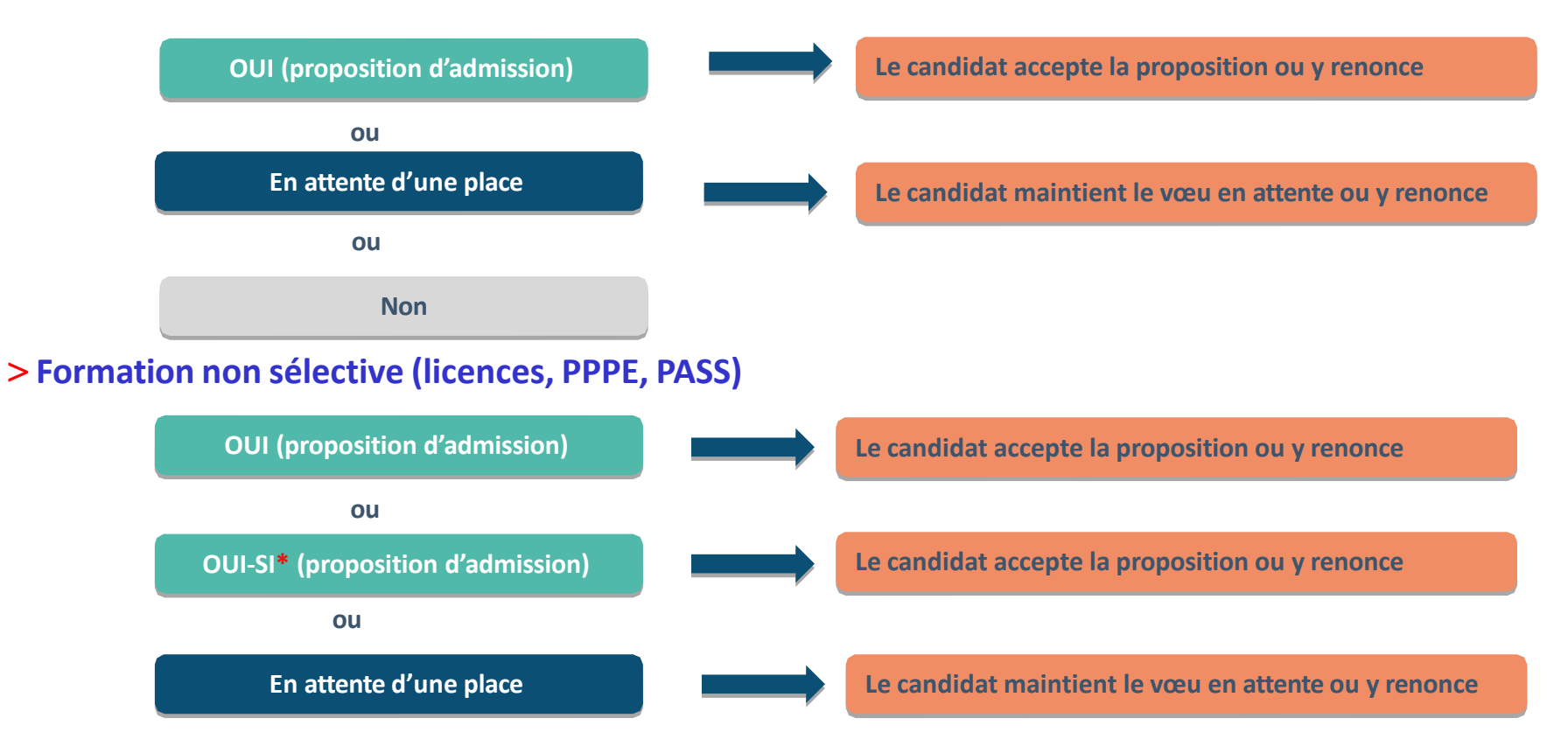

**\*** Oui-si : le candidat est accepté à condition de suivre un parcours de réussite (remise à niveau, tutorat..)

### Comment répondre aux propositions d'admission ?

- > **Le lycéen reçoit une seule proposition d'admission et il a des vœux en attente :**
	- Il accepte la proposition (ou y renonce). Il peut ensuite indiquer les vœux en attente qu'il souhaite conserver
	- S'il accepte définitivement la proposition, cela signifie qu'il renonce à tous ses autres vœux. Il consulte alors les modalités d'inscription administrative de la formation acceptée

#### > **Le lycéen reçoit plusieurs propositions d'admission et il a des vœux en attente :**

- Il ne peut accepter qu'une seule proposition à la fois. En faisant un choix entre plusieurs propositions, il libère des places pour d'autres candidats en attente
- Il peut indiquer les vœux en attente qu'il souhaite conserver
- S'il accepte définitivement une proposition, cela signifie qu'il renonce aux autres vœux. Il consulte alors les modalités d'inscription administrative de la formation acceptée

### Comment répondre aux propositions d'admission ?

#### >**Le lycéen ne reçoit que des réponses « en attente »**

• des indicateurs s'affichent dans son dossier pour chaque vœu en attente et l'aident à suivre sa situation qui évolue jusqu'au 12 juillet en fonction des places libérées par d'autres candidats

>**Le lycéen ne reçoit que des réponses négatives (dans le cas où il n'a formulé que des vœux pour des formations sélectives)**

• dès le 30 mai 2024, il peut demander un conseil ou un accompagnement individuel ou collectif dans son lycée ou dans un CIO pour envisager d'autres choix de formation et préparer la phase complémentaire à partir du 11 juin 2024.

*A savoir* : la phase complémentaire permet de formuler jusqu'à 10 **nouveaux** vœux dans des formations qui ont des places vacantes

### **L'EXEMPLE DE CHARLOTTE, ÉLÈVE EN TERMINALE**

#### **Charlotte a fait 8 vœux, tous confirmés. Le 30 mai, elle prend connaissance des décisions des établissements**

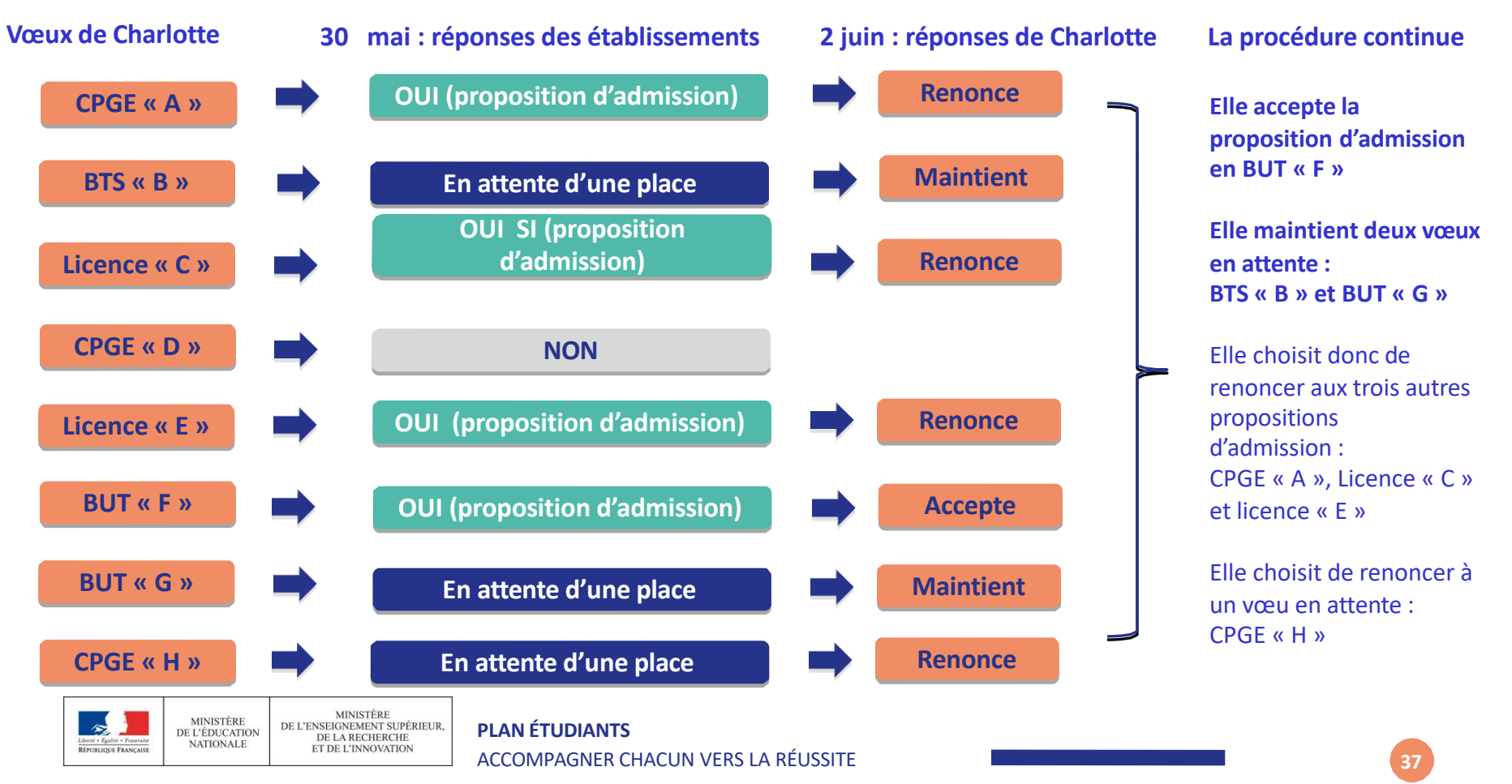

# **L'EXEMPLE DE CHARLOTTE ÉLÈVE DE TERMINALE**

**Le 10 juin, Charlotte reçoit une nouvelle proposition d'admission pour le BUT « G », vœu maintenu en attente :**

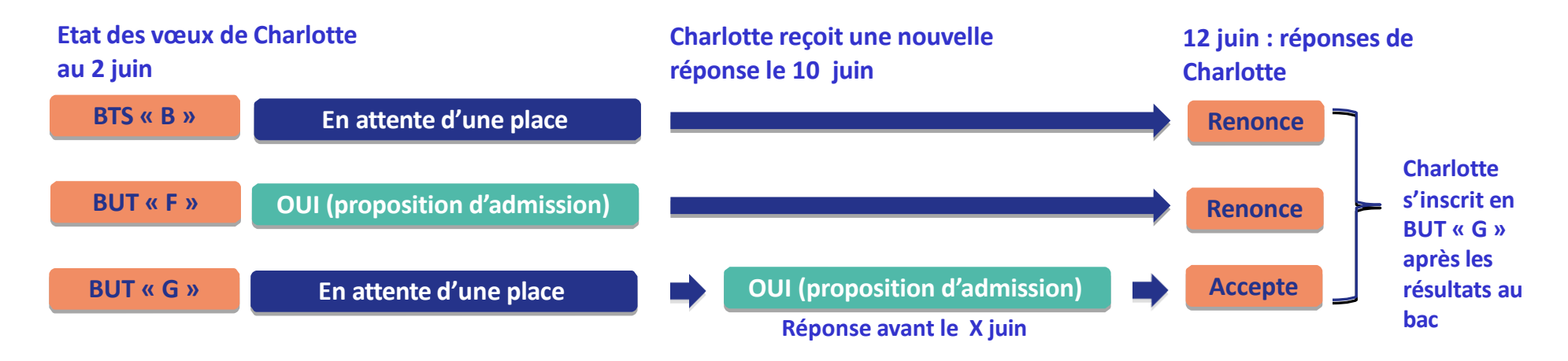

- Charlotte accepte la proposition d'admission au BUT « G ».
- Elle renonce donc au BUT « F » qu'elle avait précédemment accepté et renonce aussi à son vœu de BTS « B » en attente car il l'intéresse moins que le BUT « G » qu'elle vient d'accepter.
- Il ne lui reste plus qu'à s'inscrire administrativement au BUT « G » une fois les résultats du bac connus.

**38**

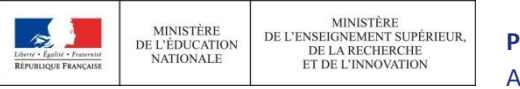

**PLAN ÉTUDIANTS** ACCOMPAGNER CHACUN VERS LA RÉUSSITE Les solutions pour les candidats qui n'ont pas reçu de proposition d'admission

> **Dès le 30 mai 2024**: les lycéens qui n'ont fait que des demandes en formations sélectives et qui n'ont reçu que des réponses négatives peuvent **demander un accompagnement individuel ou collectif au lycée ou dans un CIO pour définir un nouveau projet d'orientation et préparer la phase complémentaire**

> **Du 11 juin au 12 septembre 2024** : pendant la **phase complémentaire**, les lycéens peuvent **formuler jusqu'à 10 nouveaux vœux dans des formations disposant de places vacantes**

> **A partir du 4 juillet 2024 (30 mai pour les élèves en situation de handicap)** : les candidats peuvent solliciter depuis leur dossier **l'accompagnement de la Commission d'Accès à l'Enseignement Supérieur (CAES)** de leur académie : elle étudie leur dossier et les aide à trouver une formation au plus près de leur projet en fonction des places disponibles

## L'inscription administrative dans la formation choisie

Après **avoir accepté définitivement la proposition d'admission de son choix et après avoir eu ses résultats au baccalauréat,** le lycéen procède à son inscription administrative.

L'inscription administrative se fait **directement auprès de l'établissement choisi** et pas sur Parcoursup.

**Les modalités d'inscription sont propres à chaque établissement :**

- Consulter les modalités d'inscription indiquées dans le dossier candidat sur Parcoursup.
- **Respecter la date limite indiquée.**
- Si le futur étudiant s'inscrit dans une formation en dehors de Parcoursup, il doit **obligatoirement** remettre une attestation de désinscription ou de non inscription sur Parcoursup qu'il télécharge via la plateforme.

# Demande de bourse et/ou de du 17 Janvier au 30 N

- **Créer son dossier social étudiant (DSE** www.messervices.etudiant.gouv.fr pour demander et/ou un logement
- **Les demandes de logement en résider** peuvent être effectuées jusqu'à la rentrée
- Vous pouvez dès à présent simuler vos d utilisant le simulateur accessible sur https://

## La phase complémentaire du 11 Juin au 12 Septembre 2024

### **- J'ai oublié de candidater avant le 14 mars**

-**Je n'ai eu aucune proposition d'admission sur mes vœux**

Je peux candidater sur des formations dans lesquelles il reste des places (sauf celles pour lesquelles j'ai été refusé) **10 nouveaux vœux possibles**

**A partir du 4 juillet 2023** : je peux solliciter depuis mon dossier **l'accompagnement de la Commission d'Accès à l'Enseignement Supérieur (CAES)** de mon académie : elle étudie mon dossier et m'aide à trouver une formation au plus près de mon projet en fonction des places disponibles

Après avoir reçu une proposition, **je respecte impérativement le délai de réponse imposé**

## Des services disponibles tout au long de la procédure

ØLiées à l'orientation ou à la procédure Parcoursup

### **Numéro Vert 0 800 400 070**

ØLiées à un blocage technique

Rubrique **« Contact »** de mon dossier

(en étant connecté au dossier)

ØLes réseaux sociaux pour rester informé :

Instagram/Facebook (Parcoursupinfo) et Twitter/X (Parcoursup\_info)
## **PERMANENCE PSYCHOLOGUES ORIENTATION**

## Au Lycée Montaigne

Bureau 629 en Gallia Cahier de rdv au CDI

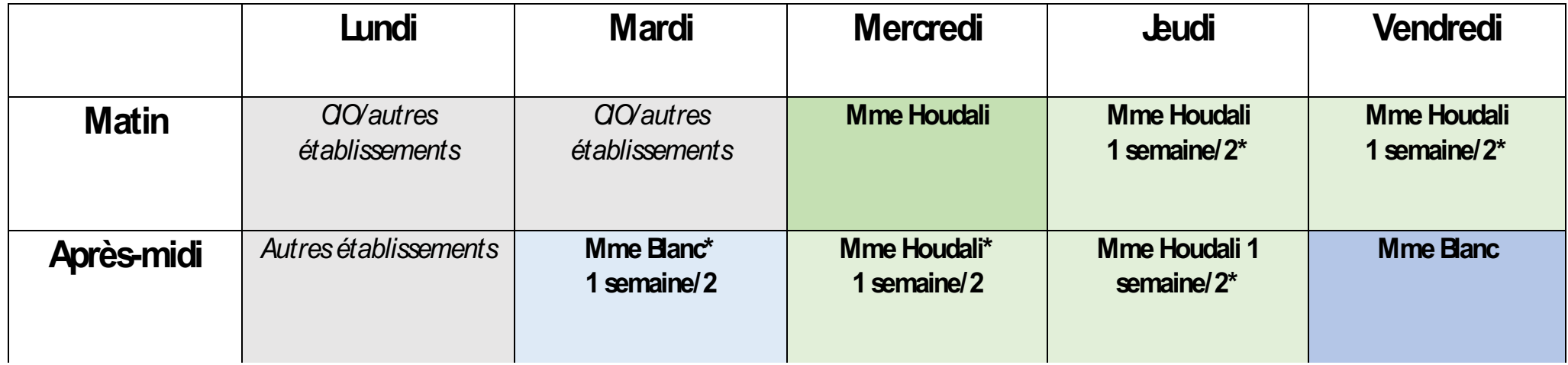

## **CIO DE BORDEAUX SUD**

**23 avenue Robert Schuman BT Emploi Les Terrres-Neuves 33130 BEGLES Tél : 05 40 45 02 67**

**Ouvert à tout public**  (collégiens, lycéens, étudiants, a

**Lundi au vendredi: 9h-17h**

**Ouvert pendant les congés sco (fermeture mi-juillet / réouverture autour du 20 août.)**